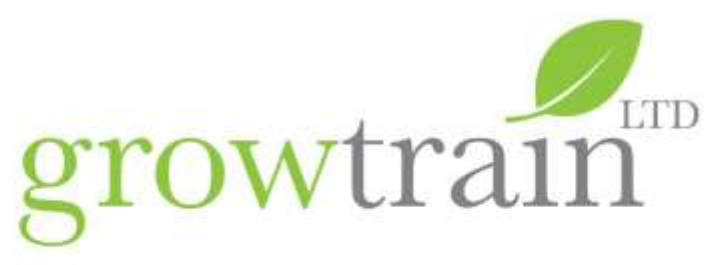

## **Which Excel course is right for me?**

Here at Growtrain we are continuously looking at ways to improve our training delivery. We listen to our customer feedback and work closely with tutors to makes changes to course delivery and content to reflect new features in technology, client and delegate needs.

We have also expanded our Excel topics to ensure delegates and our clients are provided with a full overview of how this versatile application can ensure users are applying their skills to create professionally presented, robust documents and well communicated worksheets to their colleagues.

With this in mind, we have made a couple of changes to our Excel training delivery and are asking delegates to check their current level of competence to ensure they sign up for the most appropriate level of training.

Below we have a summary of training levels and a table to complete in advance of training to ensure delegates are attending at the right level and getting the most out of our training events.

Please share these with delegates who can check their current level of understanding and ensure they attend the most appropriate level of training for them.

We also offer bespoke training to meet specific business needs and if you'd like to discuss these, please contact one of the team on 01243 216 278 or courses@growtrain.co.uk.

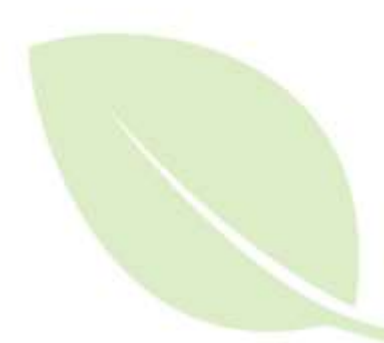

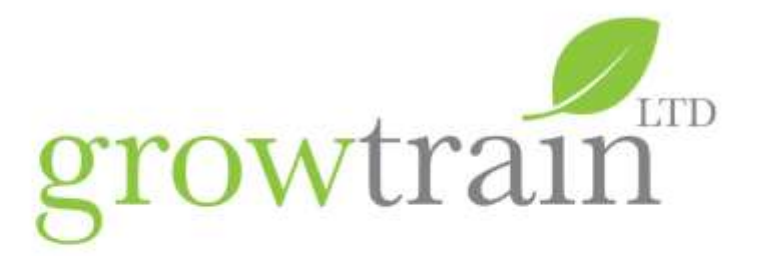

### **Excel : An introduction – The Essentials and quite a bit more**

For those that use Excel on a daily basis and users who are new to Excel will develop skills for efficient data entry; gain a full understanding of Excel data types and formats; print large worksheets to fit to pages with repeating header rows and numbered pages. Delegates will gain an in depth working practice of how to apply a full range of Excel formulas and simple statistical functions. Delegates will also create simple Pie, Column and Line charts to graphically represent numeric data.

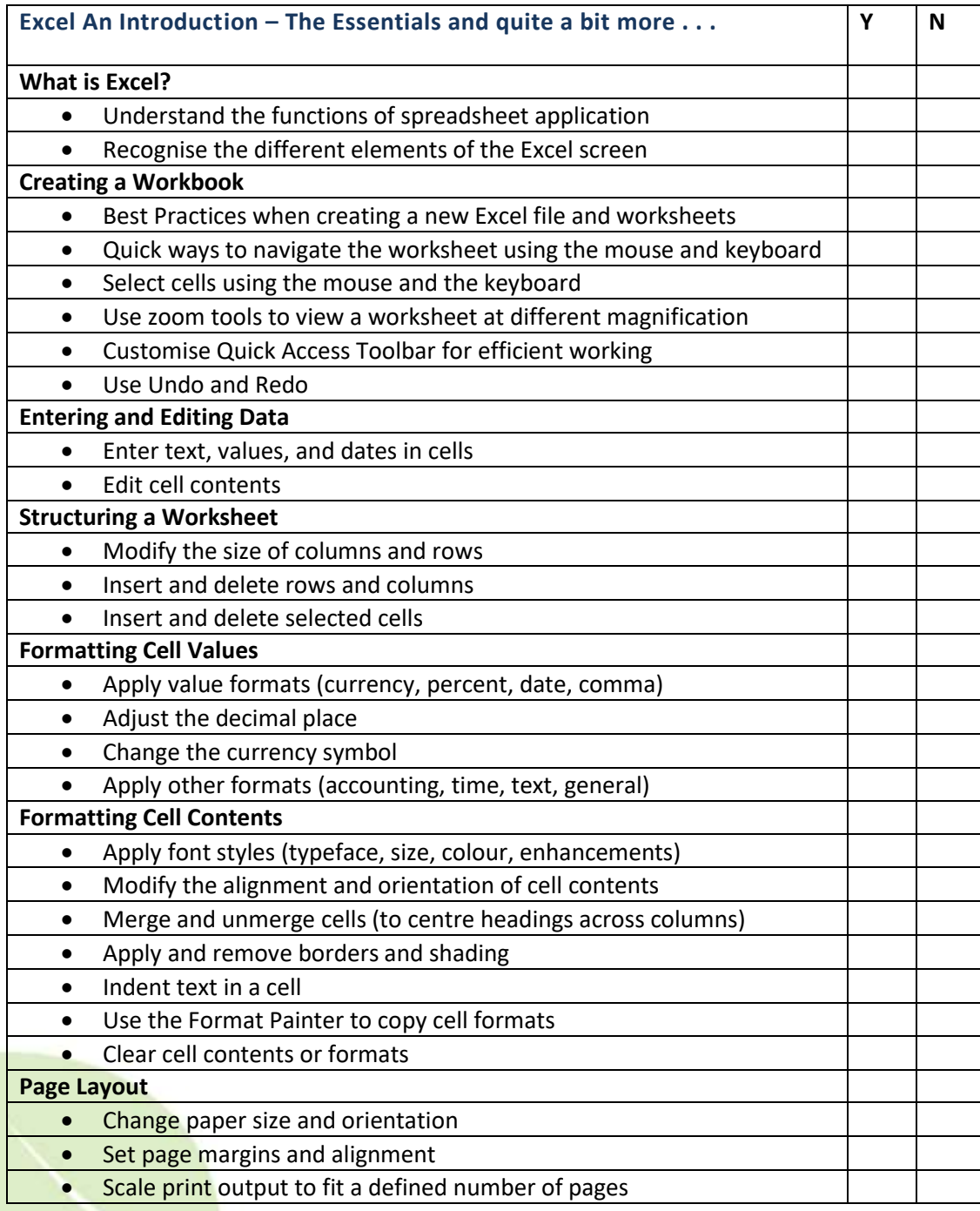

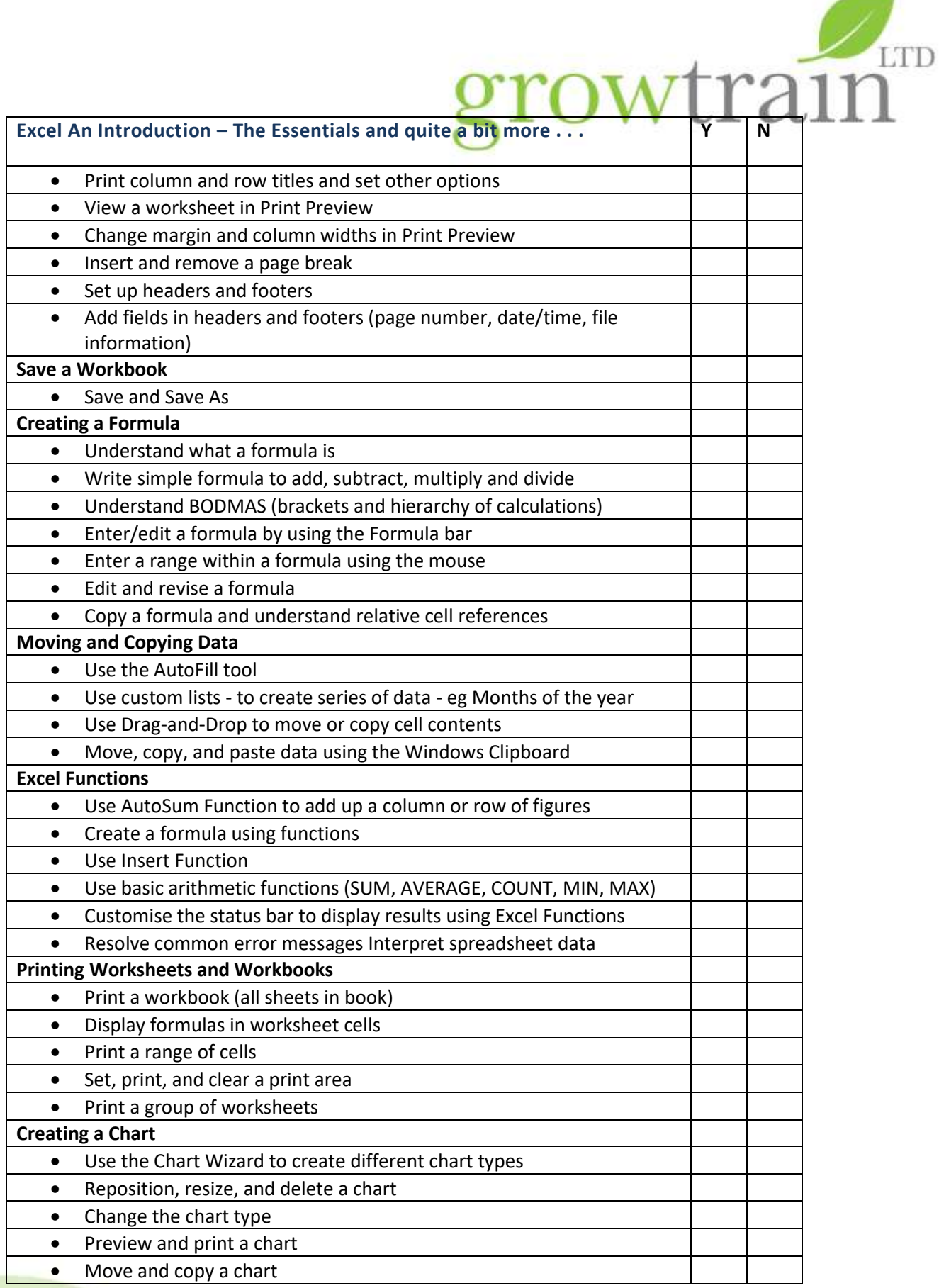

Growtrain Ltd. 8b Woodhorn Business Centre, Woodhorn Lane, Oving, Chichester, West Sussex PO20 2BX<br>Registered Office: Borning & Co., 410 Beach Road, Littlehungston, West Summa BN17 9JA [ Registo 7174857 ] Vari immber 887 6

۰

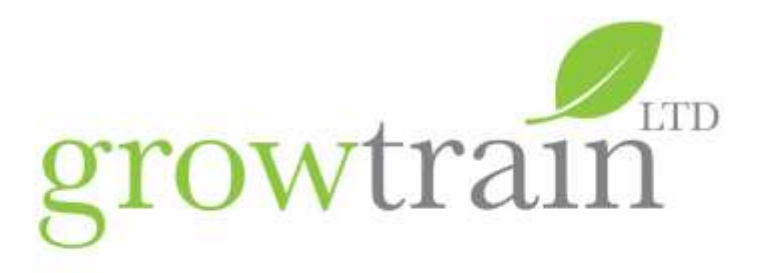

#### **Excel Intermediate**

To ensure the needs of our clients and delegates are fully covered, we have expanded our Excel Intermediate offering from one to two days, enabling delegates to focus on the topics that are most appropriate for their needs.

# **Excel Intermediate 1: Functions, List Management, Charts, Linking Worksheet Data**

This one day intermediate Excel course is a natural progression for those who can enter, edit, format and set up worksheets and have some knowledge of basic formulas who wish to further develop their skills with more complex formulae, for example to perform calculations with dates; times; percentages. The course will demonstrate with practical tasks how to link data between worksheets and workbooks; apply statistical functions to data. Delegates will cover best practice in setting up worksheets in order to analyse data sets using database commands for multiple sorting, filtering and applying criteria. Delegates will apply conditional formatting to data sets to view critical data and write logical functions to flag critical data and create new data based on conditions within data sets. Delegates will learn about Excel Tables and the dynamic SUBTOTAL function and create meaningful charts and graphs.

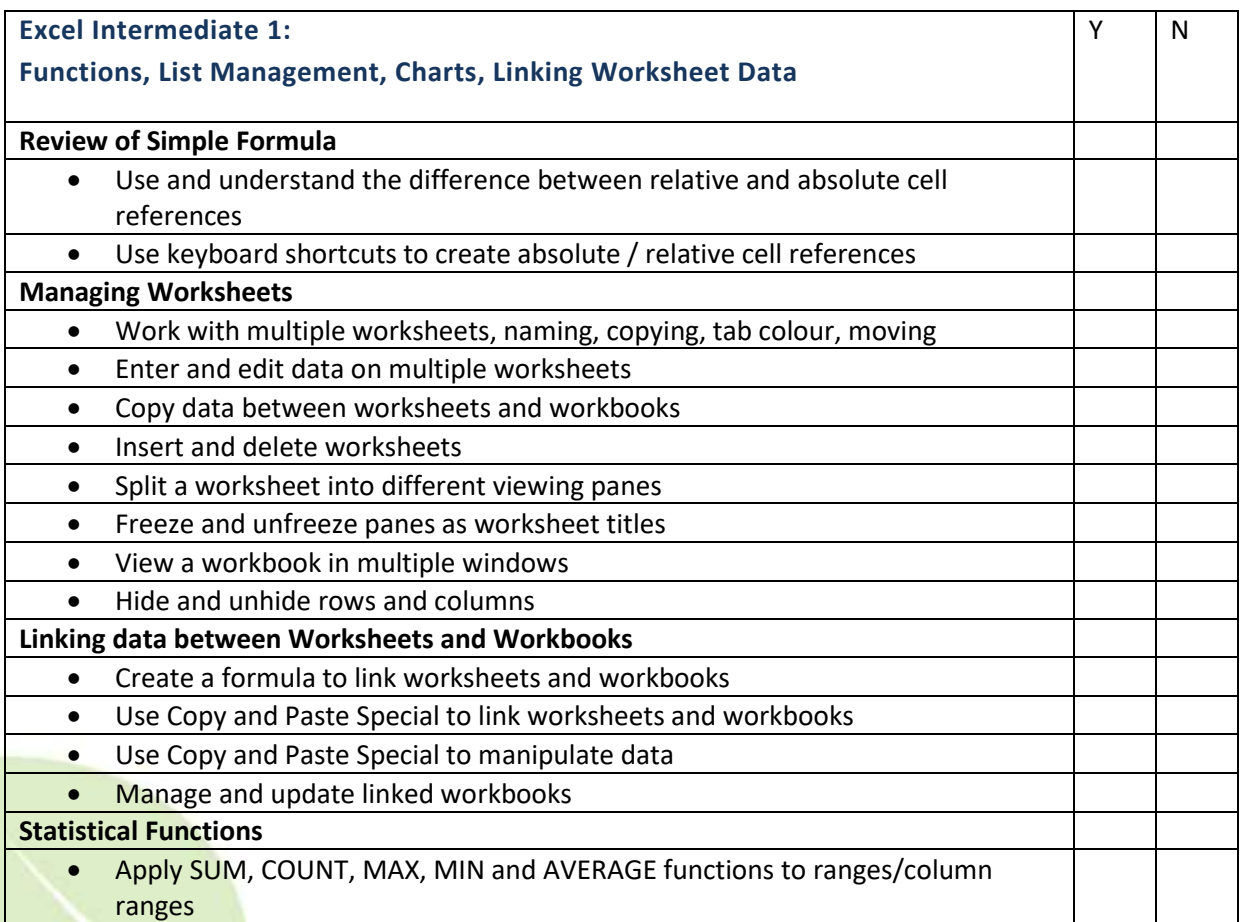

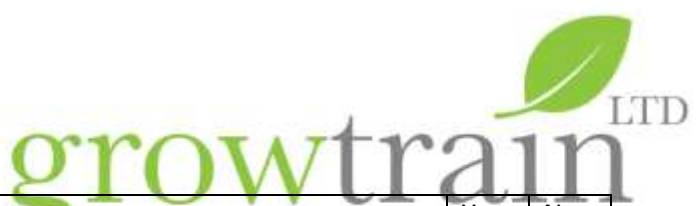

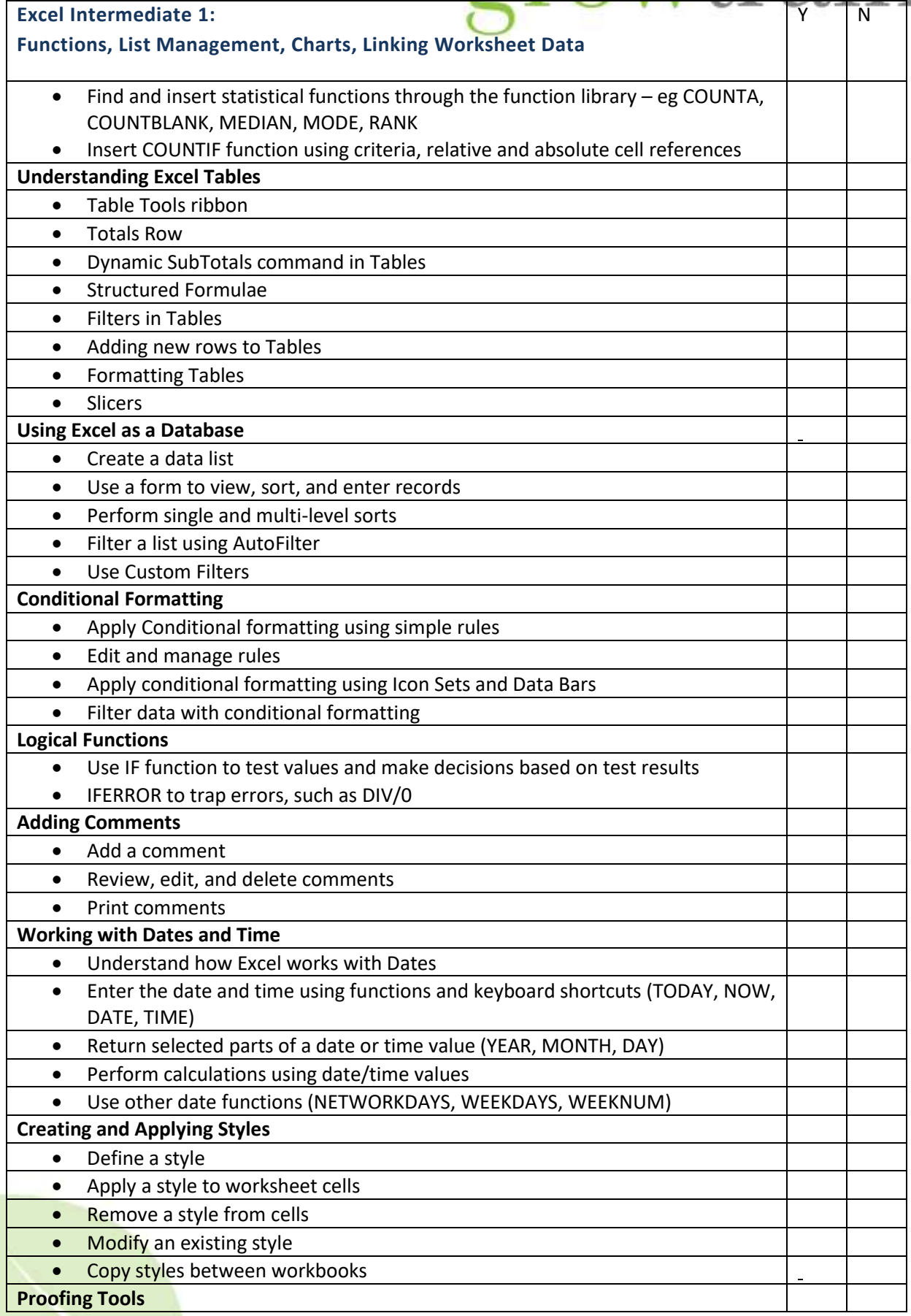

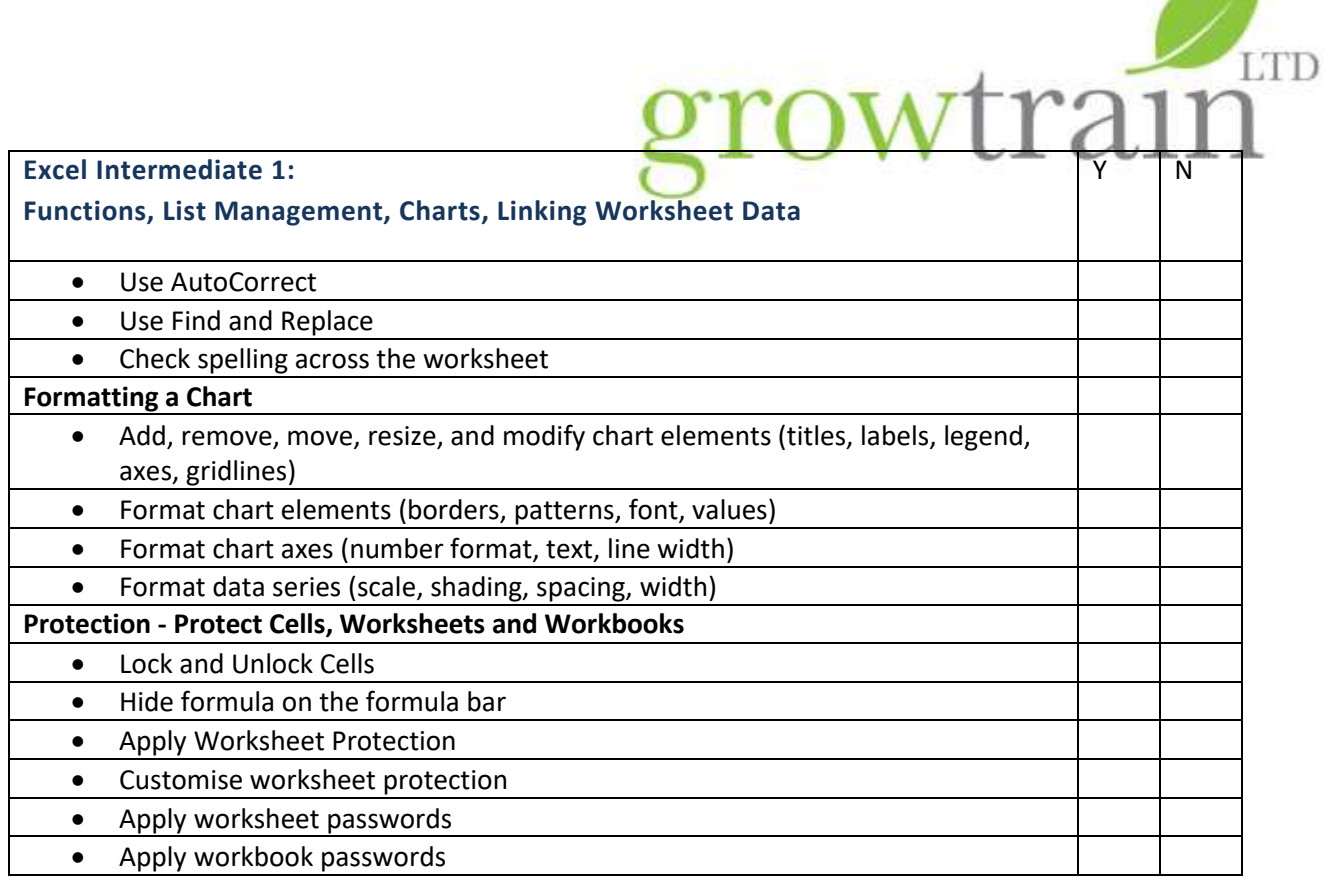

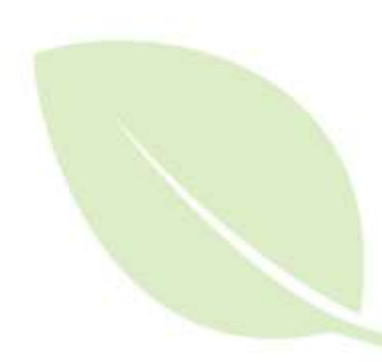

۰

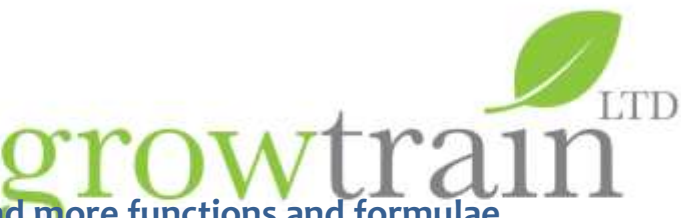

# **Excel Intermediate 2 - Data Analysis and more functions and <b>Figure**

A one day intermediate Excel course for those who are currently Excel users, comfortable with setting up worksheets and writing formulae and using a range of Functions. This course will look in depth at data analysis using Excel Tables and Pivot Tables to summarise large data sets. Delegates will write complex criteria using advanced filters; apply the Subtotal tool and Subtotal function to extract records that meet conditions. Formulas will be used to apply conditional formatting to columns and rows to create RAG reports and display KPIs. Delegates will work with nested Excel Functions to look up valid data in other worksheets and workbooks.

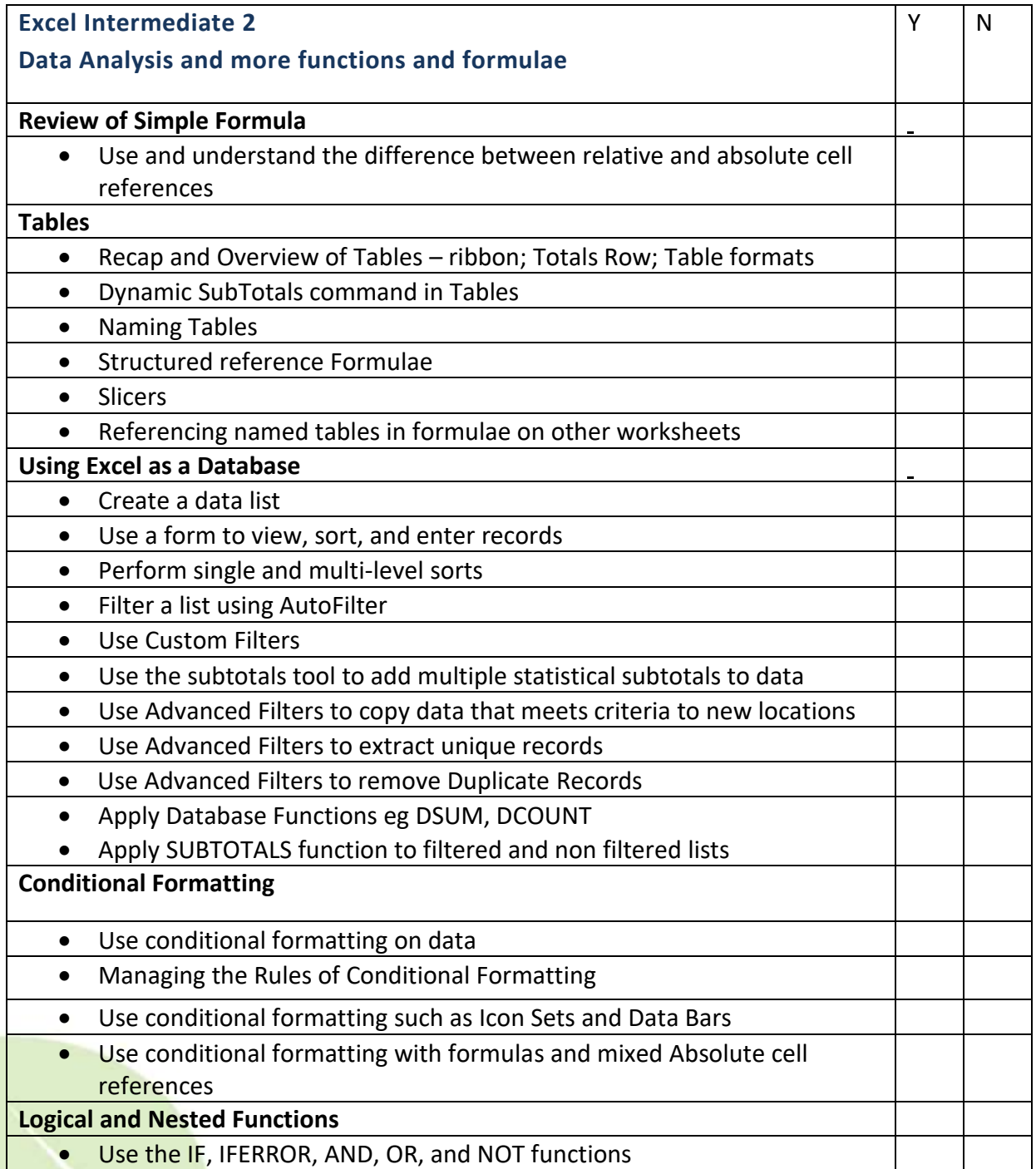

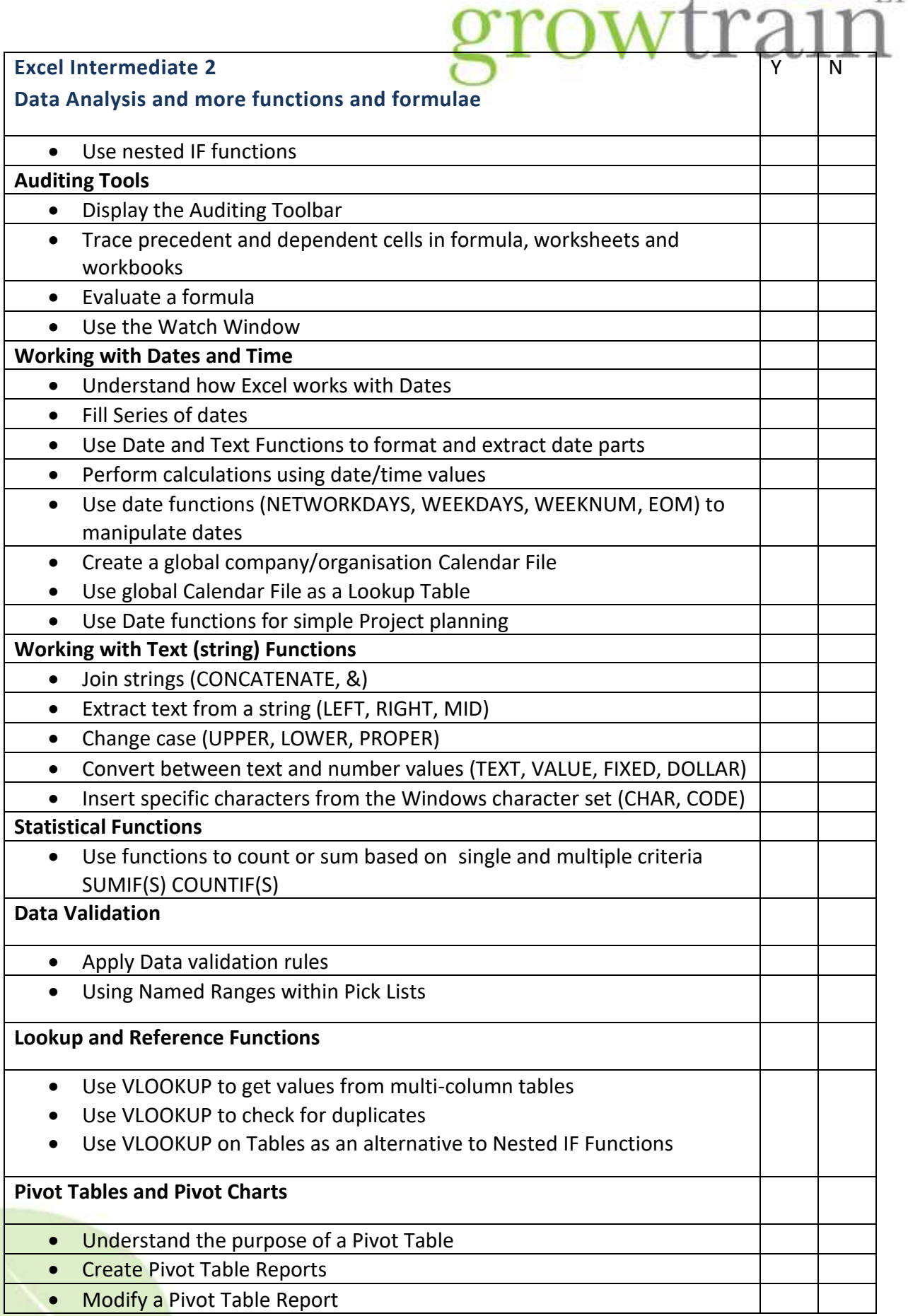

TD

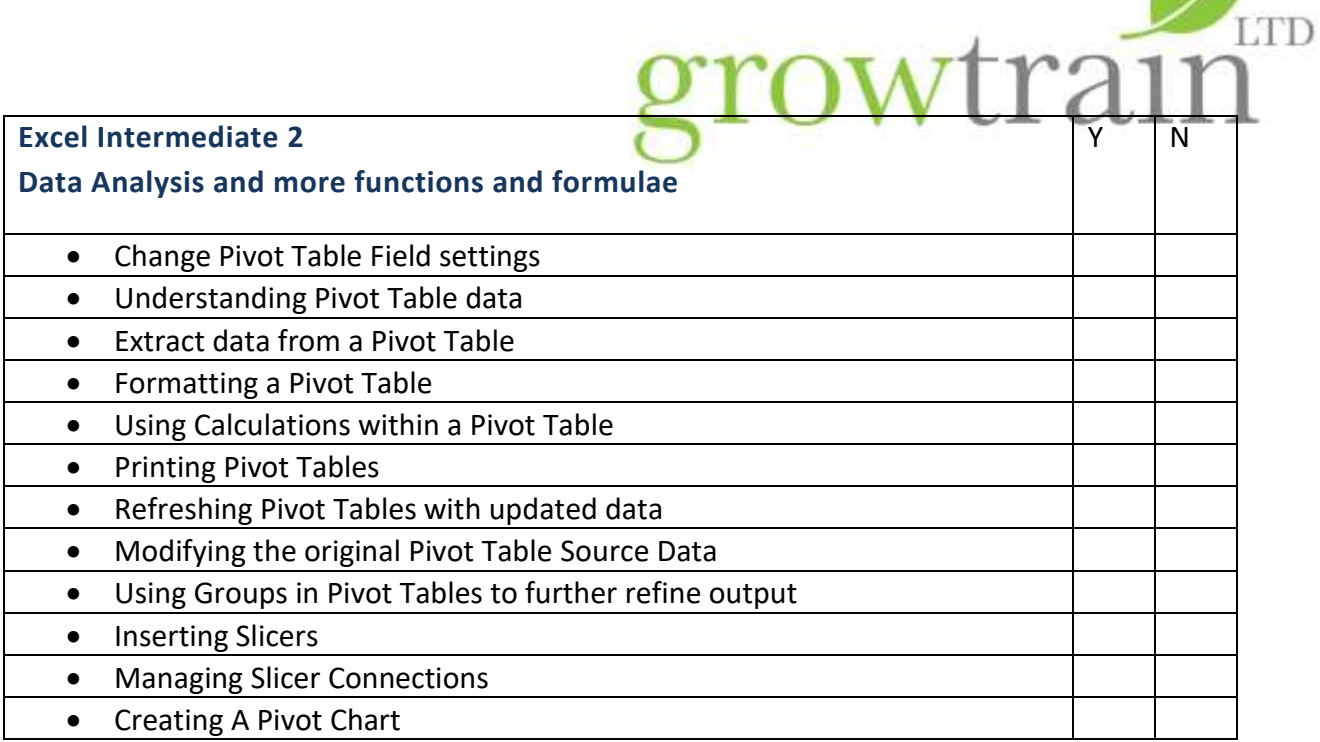

- 2

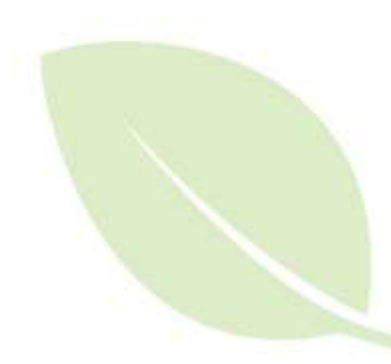

۰

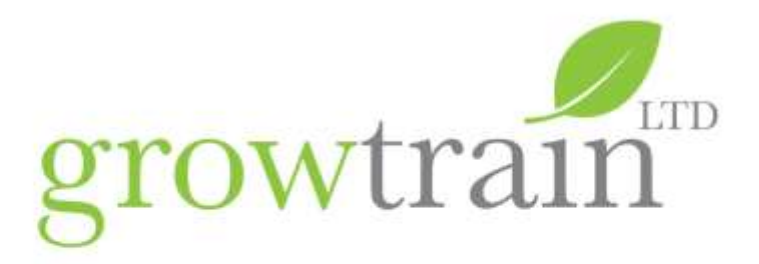

# **Excel Advanced – Dashboards, What-if Scenarios, more Functions and an introduction to Macros and VBA**

This one day advanced Excel course is for those who wish to explore some of Excel's advanced tools and Functions to create dashboards with form controls and pivot tables. Delegates should have a sound knowledge of working with formulas and functions. The course will look at a range of What-If Scenario tools together with the Analysis tools Add-in for working with Histograms and Descriptive Statistics. The course will also cover importing and exporting data from a number of applications and file formats, work with LOOKUP, DATE, TEXT and INFORMATION functions. Finally delegates will be introduced to the Macro recorder for automating worksheet tasks and explore the Visual Basic Editor in order to edit recorded macros.

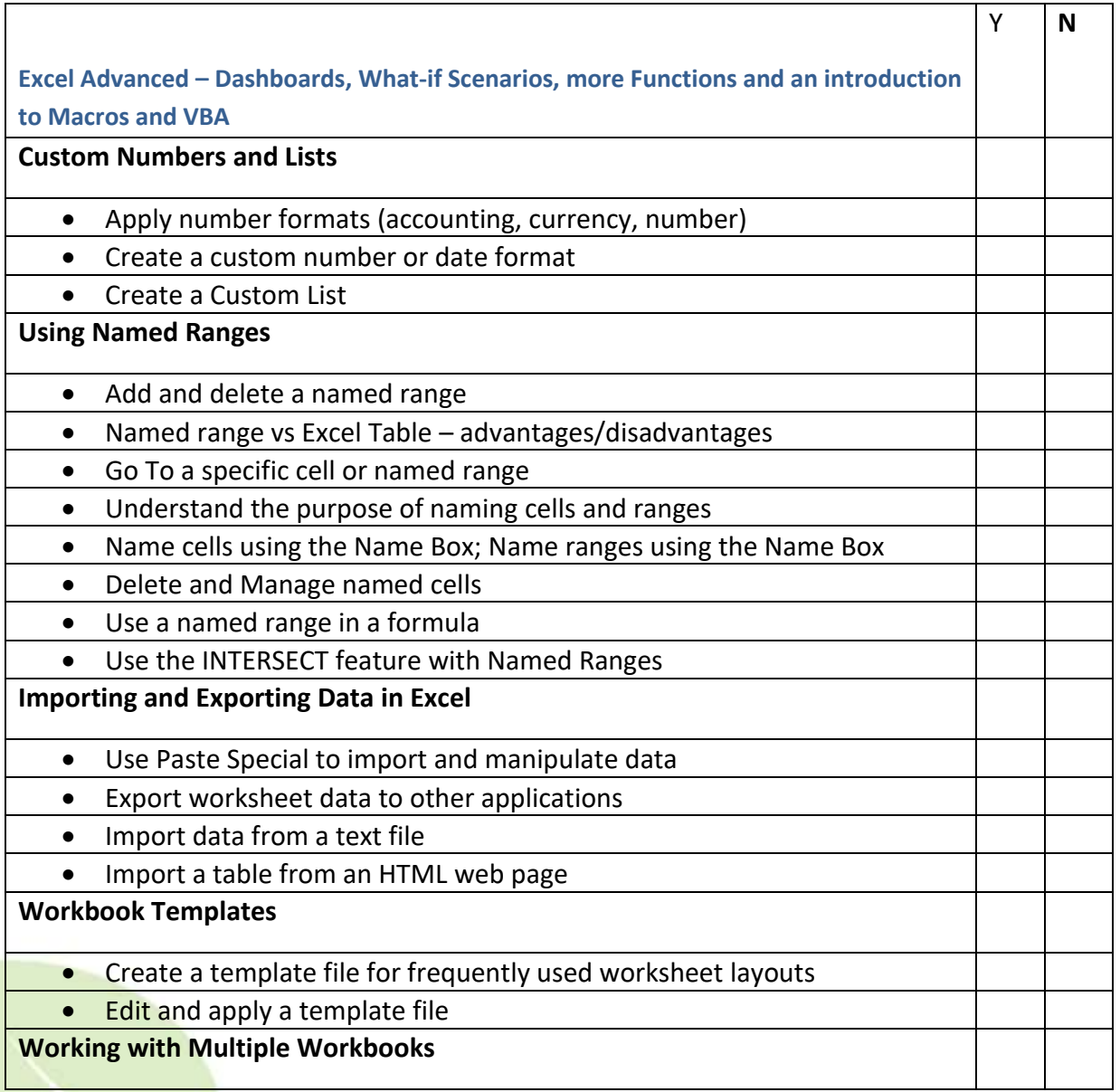

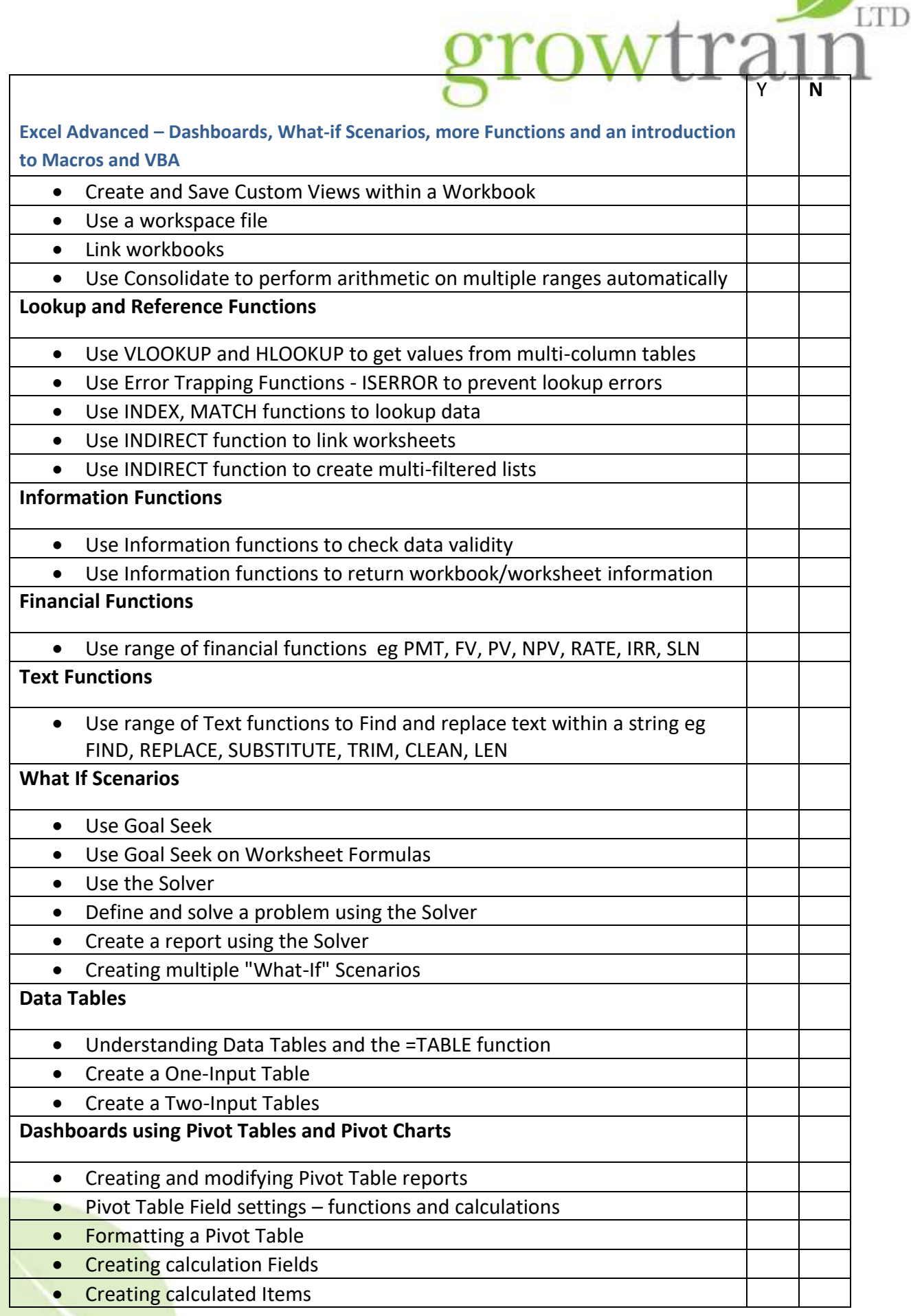

Growtrain Ltd. 8b Woodhorn Business Centre, Woodhorn Lane, Oving, Chichester, West Sussex PO20 2BX<br>Registered Office: Borning & Co., 410 Beach Road, Littlehungston, West Summa BN17 9JA [ Registo 7174857 ] Vari immber 887 6

۰

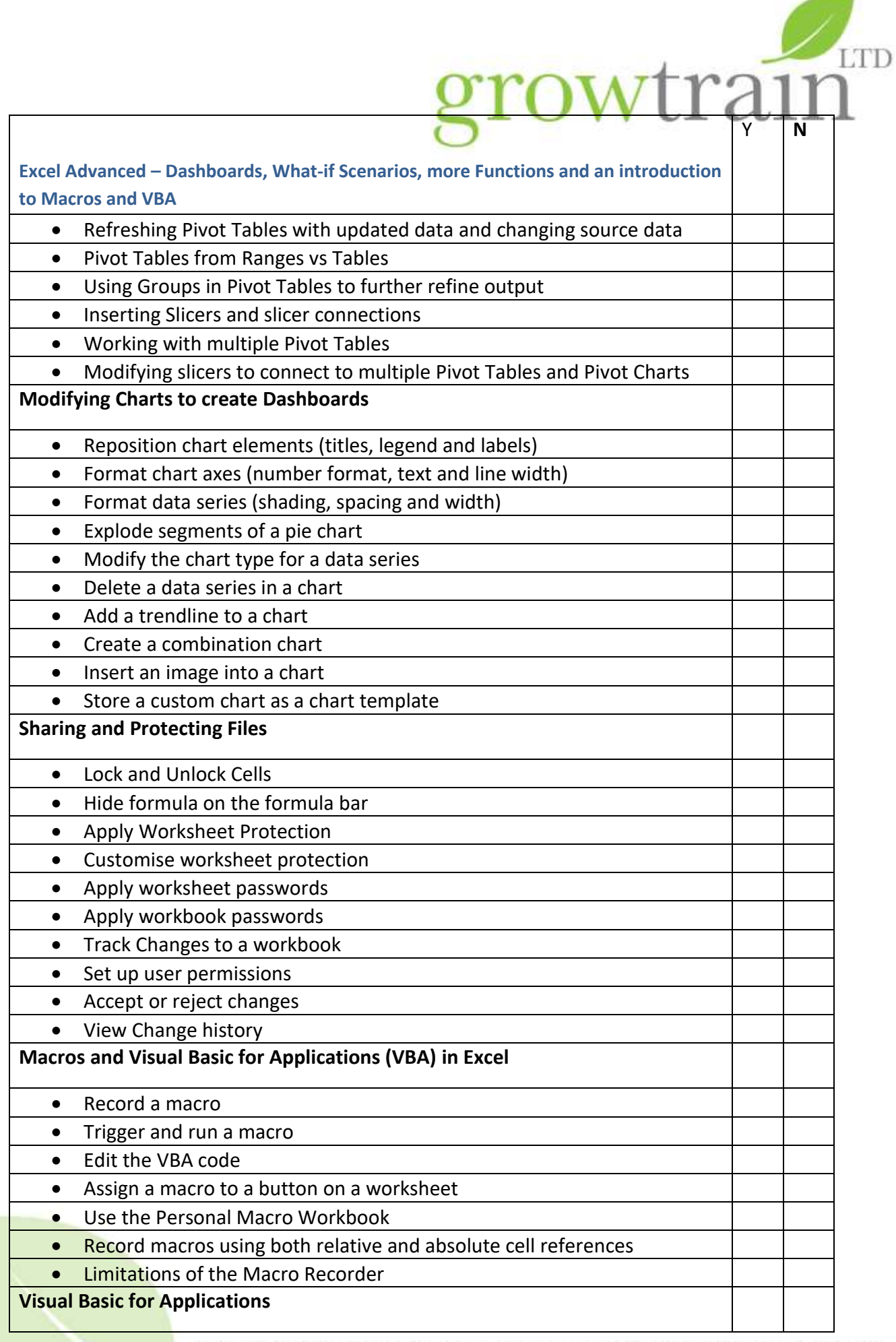

Growtrain Ltd. 8b Woodhorn Business Centre, Woodhorn Lane, Oving, Chichester, West Sussex PO20 2BX<br>Registered Office: Boring & Co., 410 Beach Road, Littlehungston, West Summ BN17 3JA [ Registo 7174857 [ Vat immber 887 6255

۰

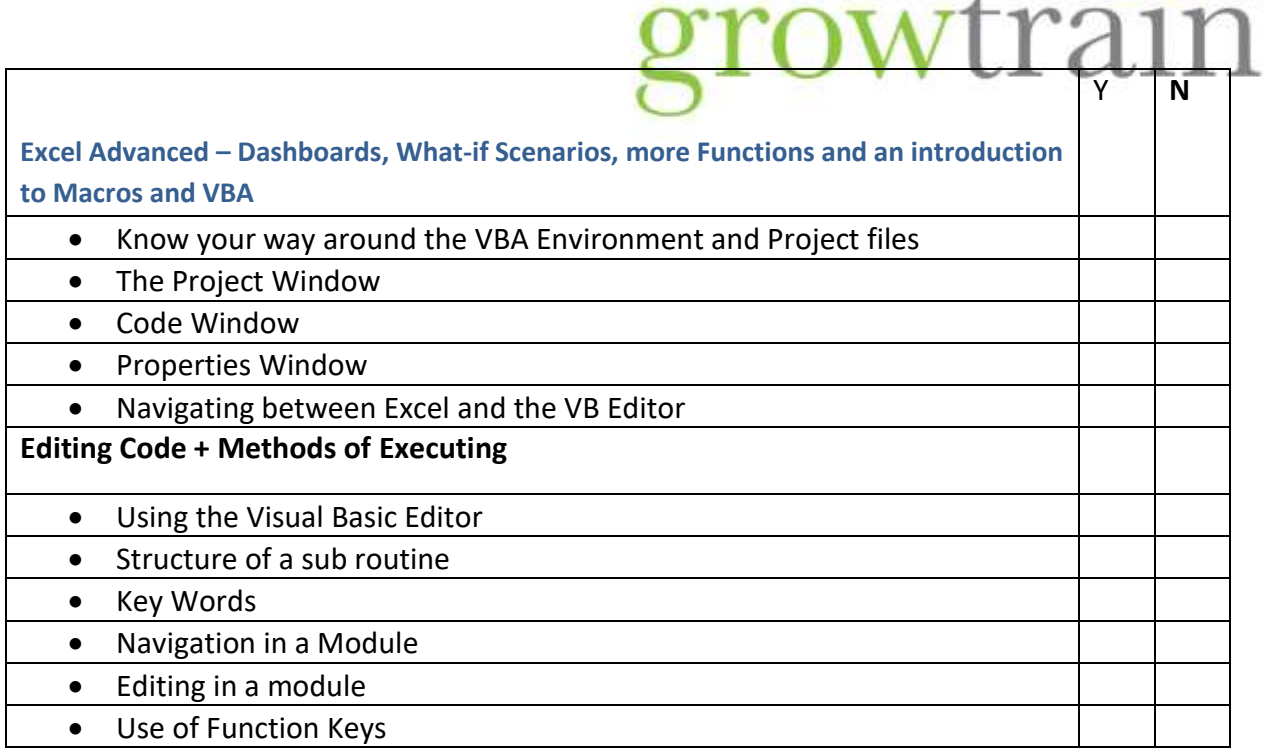

ä

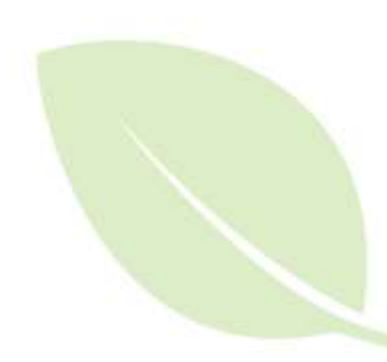

۰

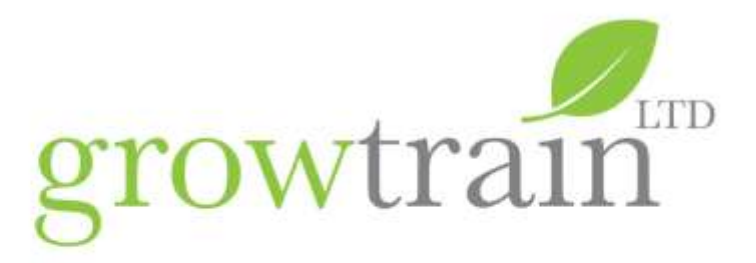

### **Excel Specialist Areas – VBA for Excel and Microsoft Office users**

This two day Visual Basic for Applications programming course is for those who wish to create automated procedures. Delegates should have a good working knowledge of Excel functions, Pivot Tables and named ranges. The course will look at the limitations of the macro recorder; the objects, properties and methods of the VBA language; writing procedures and user-defined Functions; program structure, flow and control. Delegates will design user forms and program form controls with Methods and Event triggers. Delegates will learn to debug and step through their code to create robust automated procedures.

#### **Excel Specialist Areas – VBA Advanced for Excel users**

This one day advanced VBA course follows on from our Excel 5 two day course and looks at programming with a number of Excel's objects – Charts and Graphs; Pivot Tables; Conditional Formatting; Excel Tables. Delegates will also learn how to work with Files and Folders within the VBA environment.

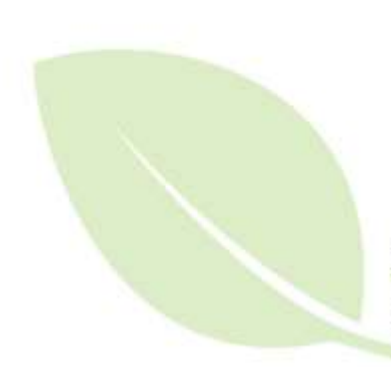